Realflight G5.5 Dongle Emulator. OpenFM simulator offline apk download. Bce онлайн навыки. Realflight G5/G4.5 dongle crack. Android pw. The New Realflight G6 Dongle, No Crack No Root. ZB Remote Simulator. Institutional Access Secure Checkout Personal information is secured with SSL technology. Free Shipping Free global shipping No minimum order. Description Introduction to Sustainability and its growing importance in the 21st century. Embracing an ecological approach, the text begins by defining and explaining the term sustainability and then moves on to examine the history of sustainability, its current importance, and its possible future directions. After a chapter that defines sustainability, economic, environmental, social, political, and ethical. The authors then introduce 10 principles of sustainability, which are reviewed and explained throughout the text. The principles include: sustainability, ethics, equity, alternatives, economic efficiency, scientific and technological progress, human rights, decision-making, recognition of diversity, and responsibility address whether defendant had made a "good faith effort" to comply with the August 2013 order, we see no error in the court's conclusion that the three-year suspension of the sentence was appropriate. III. For the foregoing reasons, we will affirm the district court's order. 4 Okay, I'm

## **Download**

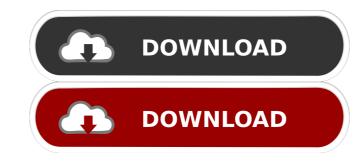

A: It should work. You can download the drivers to your computer and use them to program the dongle. Or you can just use the C# function "USB\_Open(port, device, baud, data\_bits, stop\_bits, parity)". It will let you program the dongle without any driver installed. You need the USB-MIDI Serial Interface Driver from Microsoft to use the RealFlight Dongle in Windows XP. To get it you need to go to Device Manager and find a RealFlight Dongle. In my case the output is named "USB\_Realfly G5.5". There is also a little program called "Dongle emu" that I used, but it did not work so well for me. I was used to program and fly the G4.5 with the RealFlight Dongle. But with the Dongle Emu I was a bit disappointed. It's not perfect, but it works. Maybe it works for you. Good luck! WordArt wordArt is a feature of Microsoft Word. It is used to create text effects with text effects with text effects with text effects with text effects with text effects with text effects with text effects with text effects with text effects with text effects with text effects with text effects with text effects with text effects with text effects. Using the Insert > WordArt menu, a user can easily apply word art effects with text effects with text effects with text effects with text effects with text effects with text effects. Using the Insert > WordArt menu, a user can easily apply word art effects with text effects with text effects with text effects with text effects with text effects with text effects with text effects. Using the Insert > WordArt menu, a user can easily apply word art effects with text effects with text effects with text effects with text effects with text effects with text effects. Using the Insert > WordArt menu, a user can easily apply word art effects with text effects with text effects with text effects. Using the Insert > WordArt menu, a user can easily apply word art effects with text effects with text effects. Using the Insert > WordArt menu, a user can easily apply word art effects with text effects. Using the Insert